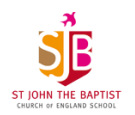

## **Computing at St John the Baptist**  *Ensuring every St John the Baptist child is a confident and safe digital citizen*

Our computing curriculum aims to involve at the same rate as the digital world around us and teaches children to be ready for and to embrace these changes. Updated annually, our children learn how to confidently use the internet and digital devices to enhance their learning, share with others and develop computational thinking skills. Units are either *Computer Science* or *Information Technology* based and each lesson incorporates digital citizenship to ensure children have the skills to remain safe online, both in and out of school. Digital learning is not exclusive to computing lessons; key skills children are taught so that children can apply these into their learning across the curriculum and beyond school.

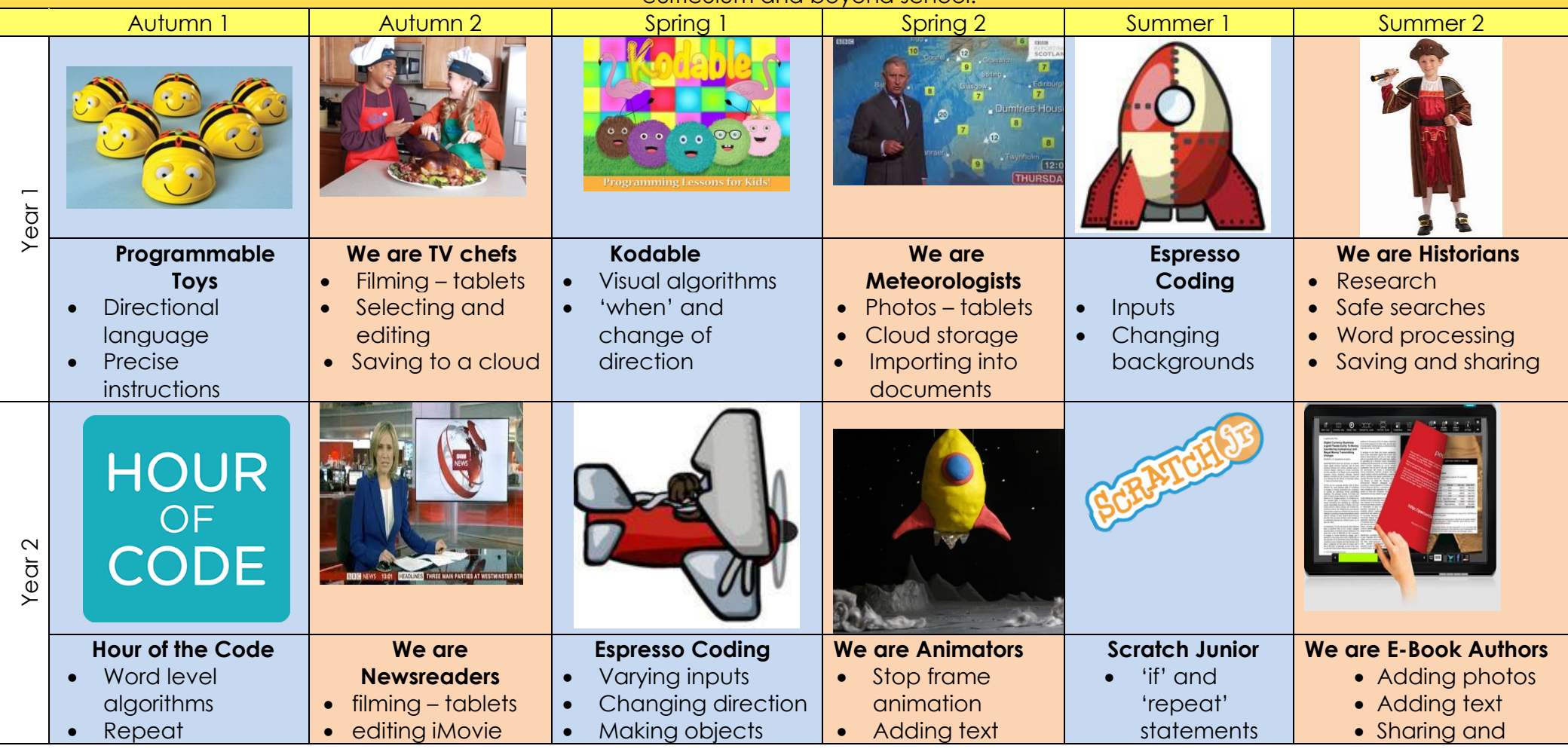

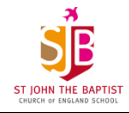

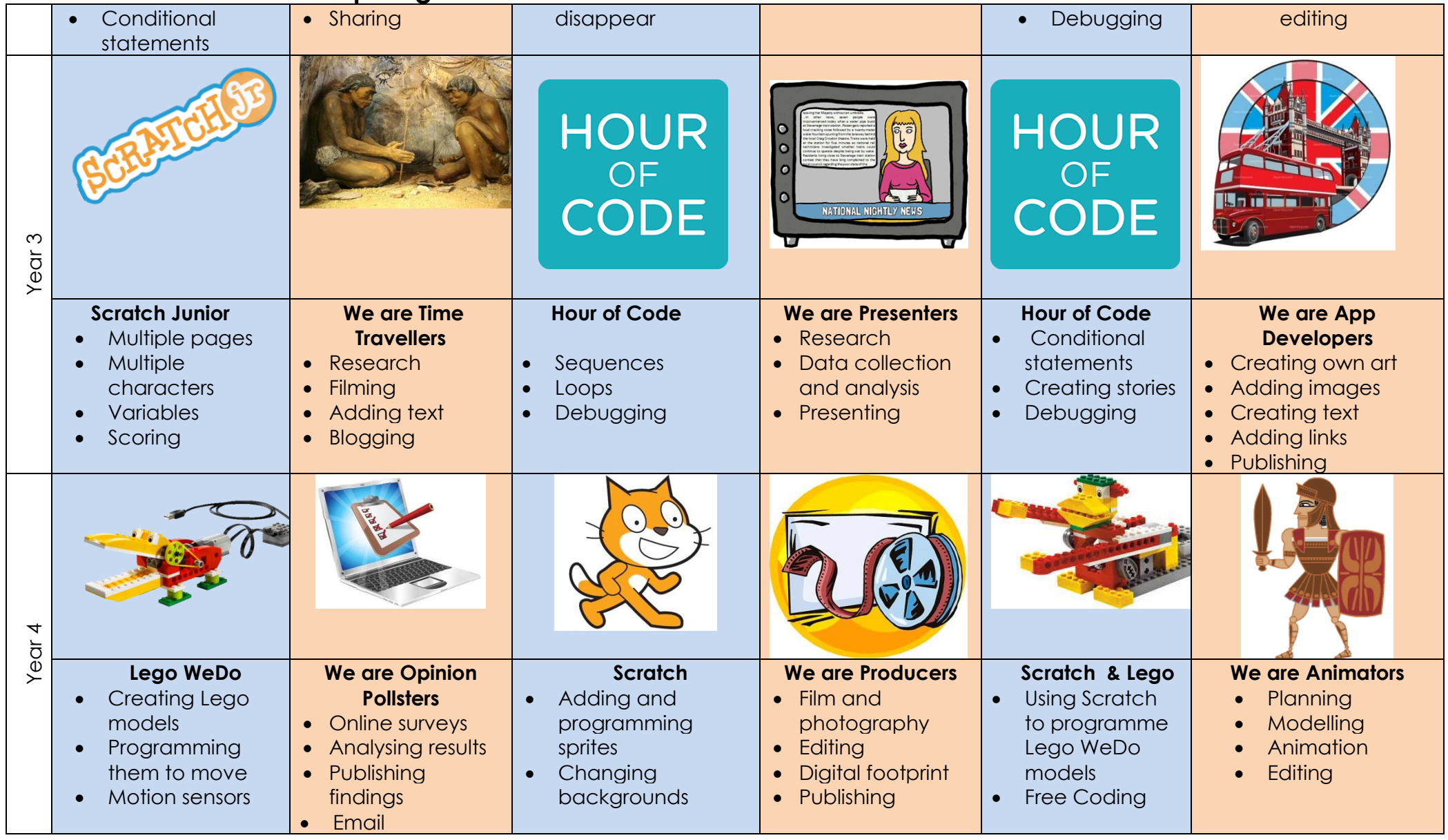

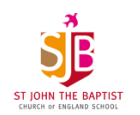

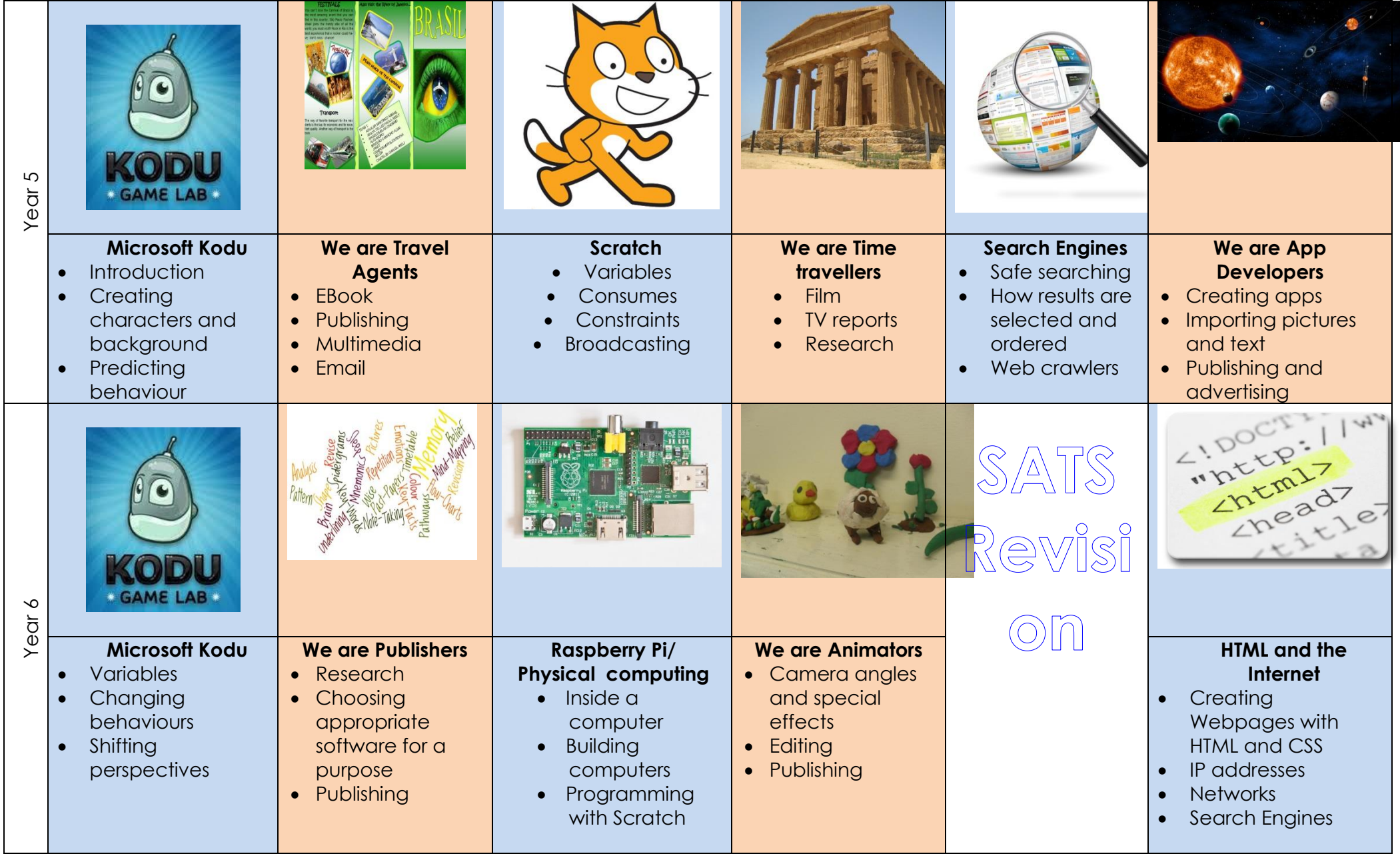

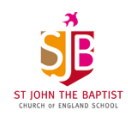